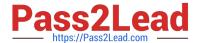

# 1Z0-1054-20<sup>Q&As</sup>

Oracle Financials Cloud: General Ledger 2020 Implementation Essentials

## Pass Oracle 1Z0-1054-20 Exam with 100% Guarantee

Free Download Real Questions & Answers **PDF** and **VCE** file from:

https://www.pass2lead.com/1z0-1054-20.html

100% Passing Guarantee 100% Money Back Assurance

Following Questions and Answers are all new published by Oracle
Official Exam Center

- Instant Download After Purchase
- 100% Money Back Guarantee
- 365 Days Free Update
- 800,000+ Satisfied Customers

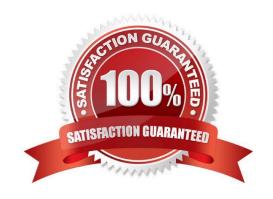

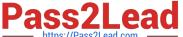

#### **QUESTION 1**

Your customer wants to create fully balanced balance sheets for the Company, Line of Business, and Product segments for both financial and management reporting.

What is Oracle\\'s recommended method for doing this?

- A. Create three segments for the Company, Line of Business, and Product segments and qualify them as primary balancing segment, second, and third balancing segments, respectively
- B. Use account hierarchies to create different hierarchies for different purposes and use those hierarchies for reporting
- C. Create a segment that acts as the primary balancing segment and create values that represent a concatenation of all three business dimensions
- D. Create two segments where the first segment represents the concatenation of Company and Line of Business, and then enable secondary tracking for the Product segment

Correct Answer: C

#### **QUESTION 2**

You are using Oracle General Ledger (GL), Oracle Payables and Oracle Receivables and would like to prevent the closure of the GL period if the corresponding subledger period is not closed.

How will you achieve this?

- A. Opt in to the Prevent Period Close option for the offering
- B. Set the relevant option on the Specify Ledger Options page
- C. Nothing, this option is enabled automatically
- D. Set the ORA\_GL\_INCLD\_STRICT\_PRD\_CLOSE profile option to yes

Correct Answer: A

Reference: https://docs.oracle.com/en/cloud/saas/financials/20b/faugl/accounting-periodclose.html#FAUGL691839

#### **QUESTION 3**

Your company has complex consolidation requirements with multiple general ledger instances. You are using Oracle Hyperion Financial Management to consolidate the disparate General Ledgers. You can typically map segments between your general ledger segment to a Hyperion Financial Management segment, such as Company to Entity, Department to Department, and Account to Account.

What happens to segments in your source general ledger, such as Program, that cannot be mapped to Hyperion Financial Management?

A. Data is summarized across segments that are not mapped to Hyperion Financial Management

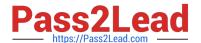

### https://www.pass2lead.com/1z0-1054-20.html

2024 Latest pass2lead 1Z0-1054-20 PDF and VCE dumps Download

- B. Errors occur for unmapped segments. You must map multiple segments from source general ledgers to the target segment in Hyperion Financial Management
- C. No data is transferred
- D. The unmapped segments default to future use segments in Hyperion Financial Management

Correct Answer: B

#### **QUESTION 4**

You already ran Translation, but a last-minute adjusting journal entry in your ledger currency was entered after you consolidated your results.

What is Oracle\\'s recommended practice when this occurs?

- A. Enter another adjusting journal entry in the target currency to true up the balances
- B. Rerun Translation and then re-consolidate your results
- C. Rerun Revaluation and then rerun Translation
- D. Translate only the adjusting journal entry

Correct Answer: B

#### **QUESTION 5**

You have exported data from your budgeting application into a .csv file.

What should you use to load that data into General Ledger?

- A. The budget journal spreadsheet
- B. Enterprise Resource Budget Integrator
- C. File Based Data Import
- D. Application Developer Framework Desktop Integrator

Correct Answer: D

Reference: https://docs.oracle.com/en/cloud/saas/financials/20b/faigl/budgets.html#FAIGL817044